### Exceptions and Threads

- What do you do when a program encounters an anomalous, unusual event?
	- $-$  Try to open a file and it's not there
	- $-$  Try to convert a string to an integer and it's not a valid integer
	- $-$  Try to dereference a pointer and it's null

- You could
	- $-$  crash the program
		- Not a great idea
	- return an error code
		- But what if all return values are "meaningful?"
	- $-$  force the user to manually check the condition before taking the action that might cause problems
		- More work for the programmer

• Java (and other languages) choose to "throw an exception."

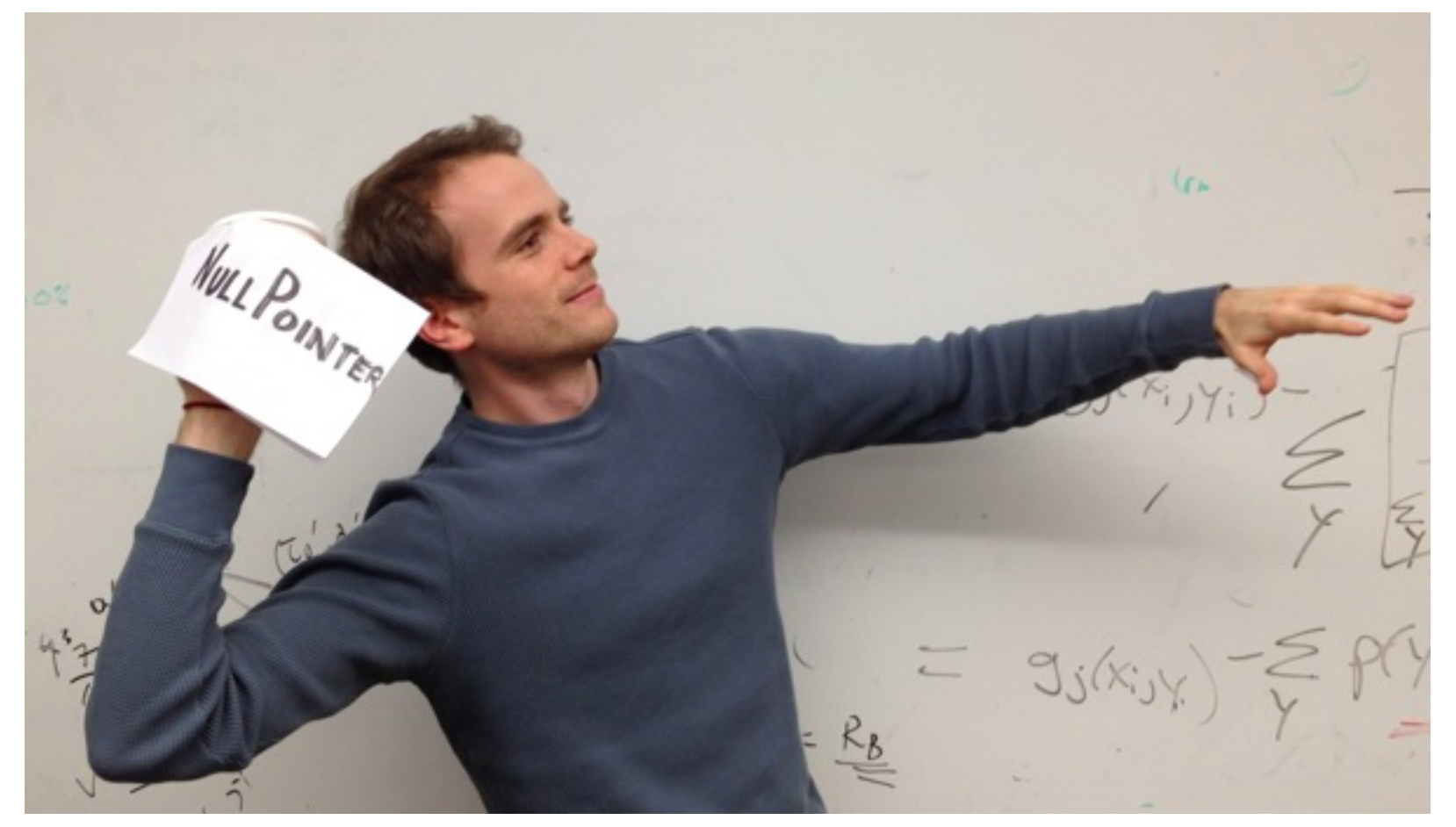

- An *Exception* is an encapsulation of a problem that occurred while your program was running.
- Exceptions allow the programmer to separate the logic of the exceptional situation itself from what to do about it.
	- $-$  The other ways usually force you to couple together the code that generated the error with the code that handles the error situation.

- When an exceptional situation occurs, your code can choose to "throw an exception."
- When this happens, another piece of code must "catch the exception."

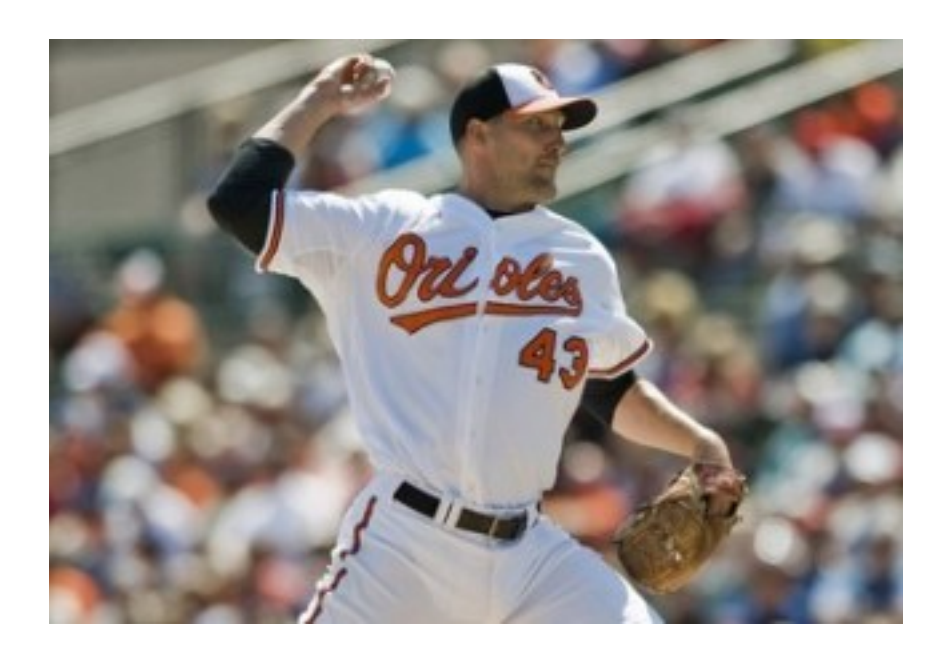

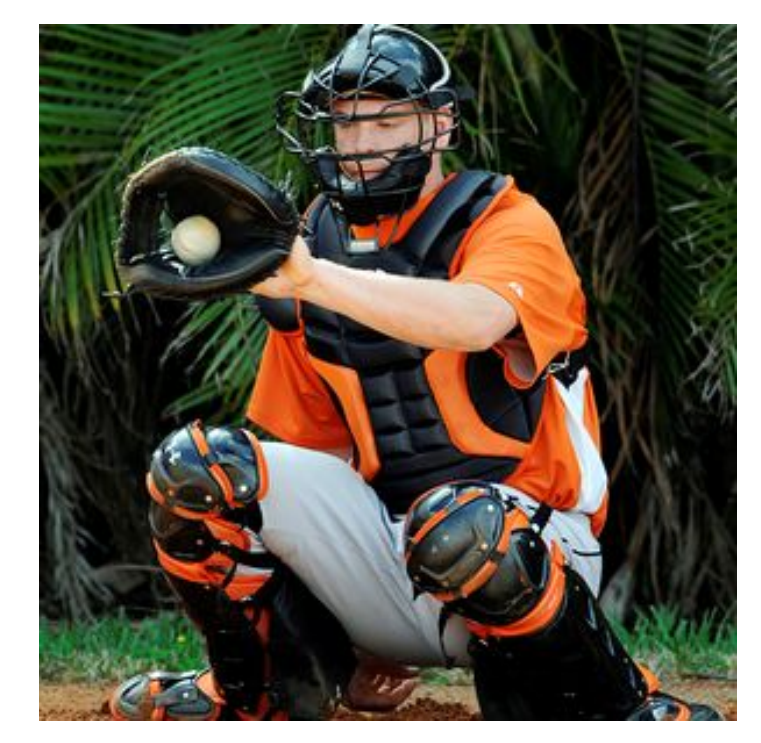

```
try {
```

```
 Scanner sc = new Scanner(new File("data.txt"));
   // read data from the scanner…
}
catch (FileNotFoundException e) {
   System.err.println("Couldn't open file.");
}
```
- Any code that has the ability to throw an exception should be placed inside a try block.
	- Here, the Scanner constructor may throw an exception if it can't find data txt
- The catch block afterwards is the error handler code.

```
try {
```

```
 Scanner sc = new Scanner(new File("data.txt"));
   // read data from the scanner…
}
catch (FileNotFoundException e) {
   System.err.println("Couldn't open file.");
}
```
- If the code in the try block *doesn't* throw an exception, the catch block is skipped.
- If the code in the try block *does* throw an exception, as soon as the exception happens, the catch block starts running. After it finishes, program continues with whatever is after the catch block.
	- Therefore you can recover from errors gracefully.
	- Error handling logic is separated from the "normal program" logic.

• Methods that have the ability to throw exceptions must declare what exceptions are possible. 

#### **public Scanner(File source) throws FileNotFoundException {**

 **}**

**... ... .** 

- Java API tells you which methods throw which exceptions.
- Code will not compile without proper try/ catch blocks.

Code can further decouple the "throwing" logic from the "catching" logic:

**void methodA() throws SomeException {** 

 **// code here that may throw SomeException }**

**void methodB() throws SomeException { methodA()**

```
}
void methodC() {
   try { methodB(); } 
   catch (SomeException e) 
    { … }
```
If a method wants to call some code that may throw an exception, the method must either handle it (with a catch block) or pass it back to the calling method (add "throws" to the declaration line). 

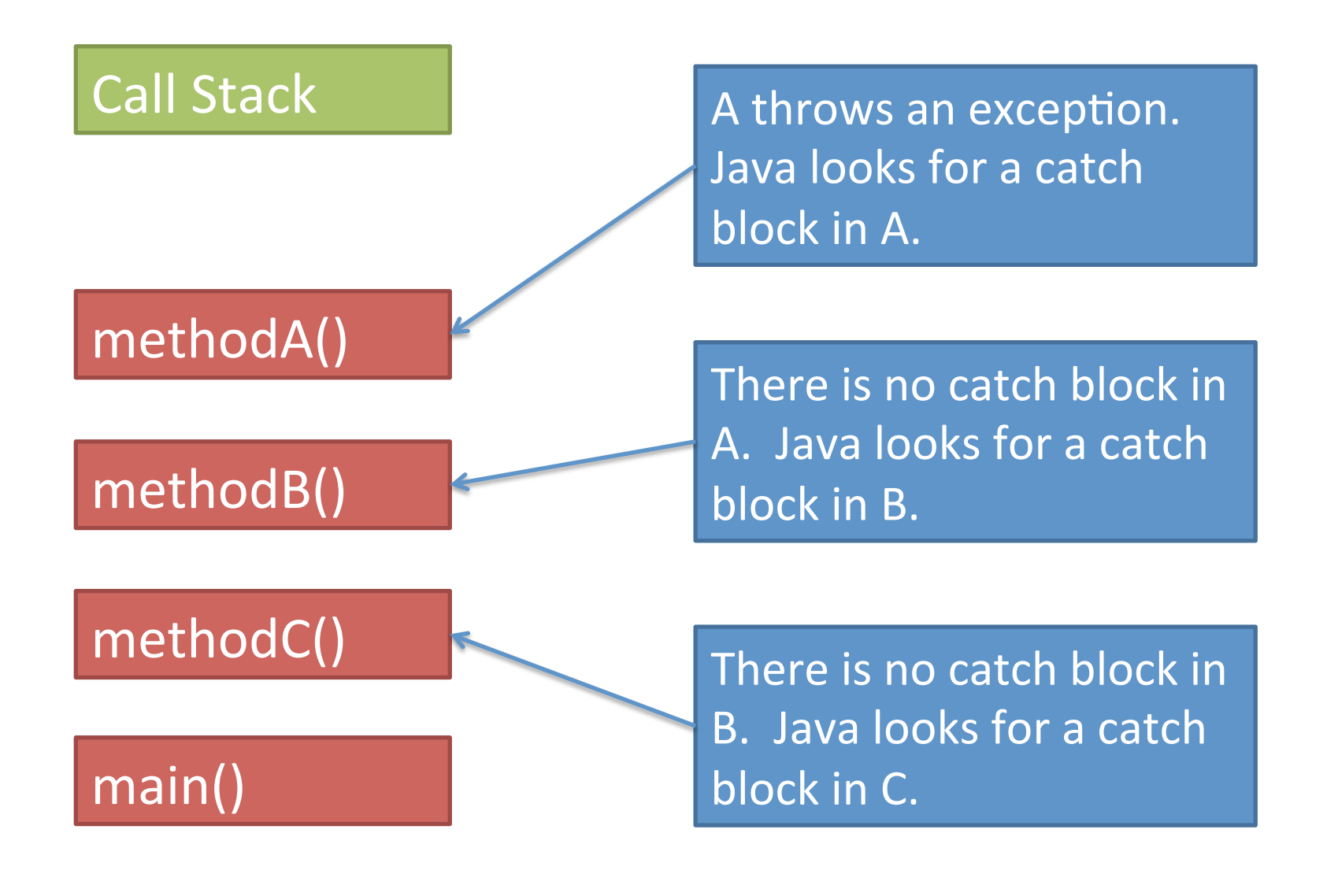

- "Normal" Exceptions
	- $-$  Inherit from class **Exception**. Must be caught with a try block somewhere.
- Runtime Exceptions
	- $-$  Inherit from class **RuntimeException**. Do not have to be caught.
	- $-$  DivideByZeroException, IndexOutOfboundsException, NullPointerException.
- Errors
	- $-$  Inherit from class **Error**. Do not have to be caught because they indicate something a reasonable application probably can't recover from anyway (e.g., out of memory, stack overflow).

## Takeaway

- There are some methods that force you to write error-handling code. Won't compile without the try-catch.
- Wrap the error-causing code in a try block (can wrap as much code as you want), and then put a catch block and try to do something intelligent in it (can be as simple as printing a message.)

# More advanced stuff

- Writing your own Exception classes
- Writing your own methods that throw Exceptions (you can also throw exceptions that come with Java)
- Beyond the scope of this class; consult a Java book; won't be necessary for projects or exams.
- C++ also has exceptions; other languages too.

# Threads

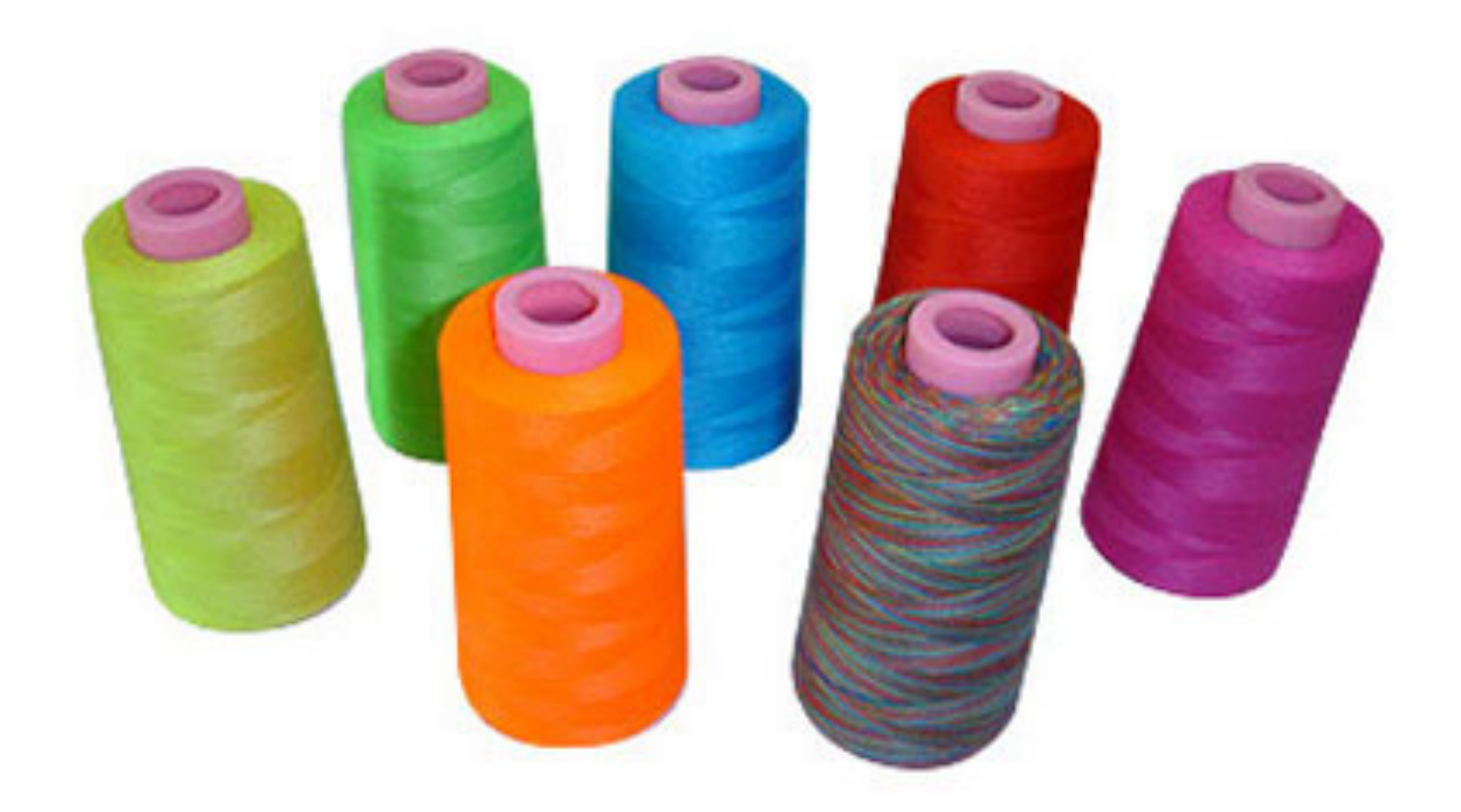

- Most programs you write do one thing at a time.
- Execution proceeds in a linear fashion, where the previous command always completes before the next one starts.
- Sometimes we need to write programs that do multiple things at once.
- Examples
	- $-$  Display a loading animation while accessing a big file.
		- e.g., web browsers
	- $-$  Handling requests in a client-server application.
		- e.g., web servers
	- $-$  Monitoring some situation in the background while letting the program do other things.
		- e.g., your email application
	- Games, games, games (and other GUI stuff)
		- Separate threads to handle information coming from keyboard, mouse, network.

• A single CPU really can't do multiple things at once. 

 $-$  If you have multiple CPUs, OK.

• Simulated by switching back and forth between tasks really quickly.

#### Processes vs threads

- A *process* is a self-contained execution environment.
	- $-$  Process is often synonymous with "program" or "application" but not always.
	- $-$  Most importantly, each process has its own memory space.
	- $-$  Processes can communicate with each other through interprocess communication (IPC) [see networking class]

#### Processes vs threads

- A *thread* is an execution environment within a process.
	- Within a process, there can be multiple threads, and they all share the same memory space.
	- $-$  Threads communicate with each other through variables (memory is shared, so variable are shared among threads).
- By default, all programs are single-threaded.
	- $-$  These are the kinds of programs you've been writing so far.

### Java Threads

- Every thread is associated with a Thread object.
- The Thread class has a single method that you will override: public void run()
- The code inside this method defines what the thread will do.
- To start the thread, call the start () method.  $-$  You never directly call  $run()$  yourself.

• ThreadEx1, ThreadEx2, CountingEx

# Takeaway

- A call to start() *returns immediately*.
- The code in run() then starts running in a thread parallel to your main program.

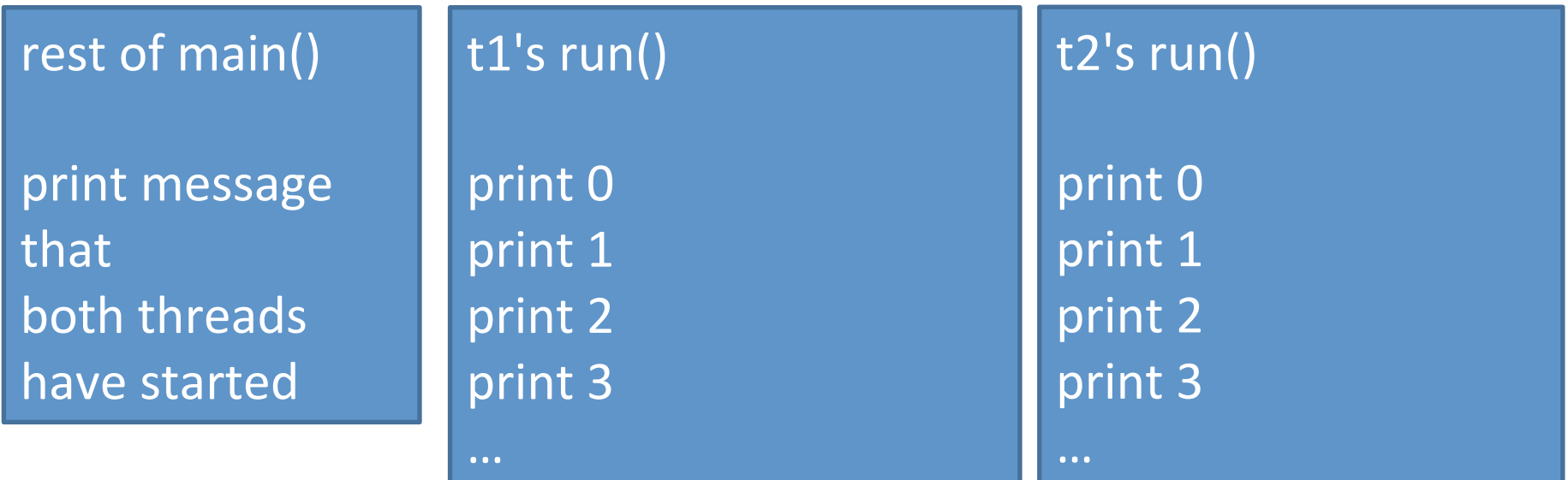

# Sleeping

- Threads can go to sleep, which pauses that thread for a certain amount of time.
- During that time, the CPU will only deal with other threads.
- After the time is elapsed, the thread wakes up and continues.

### Good sleep

**System.out.println("Falling asleep!") try**

**{**

 **// goes to sleep for one second Thread.sleep(1000)** 

**} catch (InterruptedException e) { }**

**System.out.println("Now I'm awake!")**

#### Bad sleep

```
int start = System.currentTimeMillis()
int finish = start + 1000;
while (System.currentTimeMillis() < finish)
{
}
```
# InterruptedException

- Some thread methods throw InterruptedException, which must be caught.
- You can decide what to do with it.
- Fine to ignore it (for this course).

# Join

- Also common to want to pause execution of a thread until another thread finishes.
- If t is a thread object, you can call **t.join()**

This will pause the current thread (*a la* sleep()) but will wake up as soon as t finishes. 

• Example: CountingJoin

• So far, threads are easy!

- So far, threads are easy!
- Where threads become hard is when they start sharing variables.

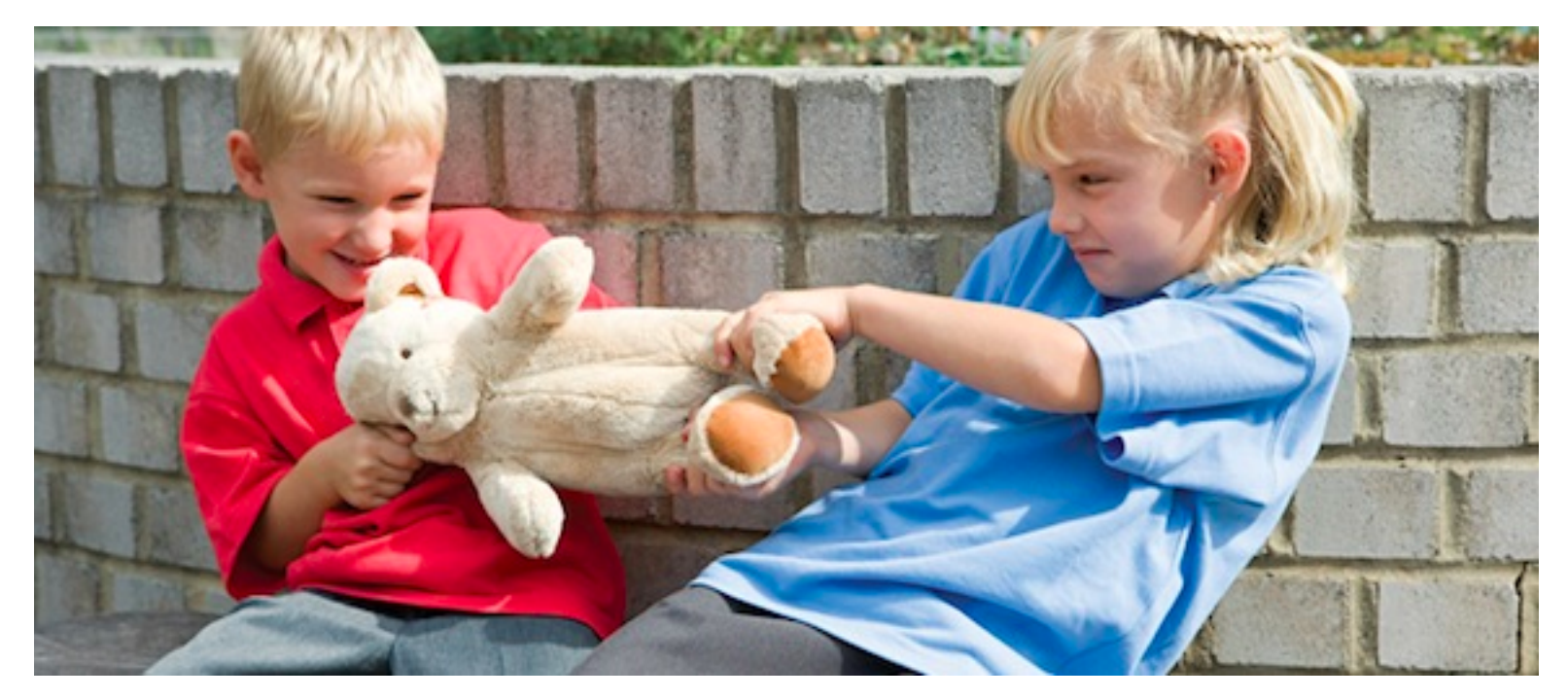

- Imagine two ATMs and two people who have a shared account. The account has \$20.
- Both people go up to two different ATMs at the same time. Both try to withdraw \$20 simultaneously.

#### **void withdraw(int amount) {**

 **if (balance >= amount) balance -= amount;** 

**}**

balance  $>=$  amount has multiple steps:

- Retrieve the current value of balance.
- Retrieve the current value of amount.
- Compare those two values.

balance  $>=$  amount has multiple steps:

- Retrieve the current value of balance.
- Retrieve the current value of amount.
- Compare those two values.

ATM 1: Retrieve current balance (= 20) ATM 2: Retrieve current balance (= 20) ATM 1: Retrieve current amount (= 20) ATM 2: Retrieve current amount (= 20) ATM 1: Compare => true ATM 2: Compare => true

Both ATMs dispense cash!

- So it appears we can withdraw \$40 from a \$20 balance!
- And then our balance would be negative!
- But no, it's much, much worse.

balance  $-$  amount has multiple steps:

- Retrieve the current value of balance.
- Retrieve the current value of amount.
- Subtract, put result in balance.

balance  $=$  amount has multiple steps:

- Retrieve the current value of balance.
- Retrieve the current value of amount.
- Compare those two values.

ATM 1: Retrieve current balance (= 20) ATM 2: Retrieve current balance (= 20) ATM 1: Retrieve current amount (= 20) ATM 2: Retrieve current amount (= 20) ATM 1: Subtract  $\Rightarrow$  0  $\Rightarrow$  store 0 in balance ATM 2: Subtract  $\Rightarrow$  0  $\Rightarrow$  store 0 in balance Both ATMs dispense cash!

- Pathological example; very possible that nothing bad will happen at all.
	- And then you don't notice anything bad happening until your bank starts mysteriously losing money ever so often...
- Called a *race condition*.
	- $-$  Race condition: situation where result is dependent on the sequence or timing of other, uncontrollable events.
	- $-$  This specific condition is a *memory inconsistency error*: Happens when different threads have inconsistent views of what should be the same information.

### Demo

- Ex: Bank
- Ex: Bank2 (race)

## Solution: locks

- Every object has a *lock* associated with it.
	- $-$  Sometimes called an intrinsic lock or monitor lock.
	- $-$  Note: separate locks for each instance!
- A lock can be owned by at most one thread.  $-$  Sometimes owned by no threads.
- Can be used to prevent race conditions by forcing methods to own the object's lock before running code that needs exclusive access to that object's fields.

### Locks

- Locks are not objects themselves.
- Access to them is controlled through blocks of code that are declared as "synchronized."
- When a thread T1 attempts to enter a block of code that is synchronized on object x, T1 tries to acquire x's lock.
	- $-$  If x's lock is available, then T1 acquires the lock and runs the block of code.
	- $-$  If x's lock is not available (owned by another thread), then the scheduler switches to a different thread. At some point, the scheduler will switch back to T1 and try again to acquire the lock.
- When T1 leaves the synchronized block, x's lock is released.
- First kind of synch block: *synchronized method.*
- Use the word **synchronized** after the return type in the declaration line of a method.
- If method() is synchronized, when a thread calls  $x$ . method(), the thread will try to acquire x's lock.

```
Class C {
      synchronized void methodA() { }
      synchronized void methodB() { }
  }
  in main:
    C x = new C(), y = new C();
      // two threads start simultaneously
Thread 1:
x.methodA() 
  // 1 acquires x's lock.
  // 1 starts running methodA
  // 1 finishes methodA
  // 1 releases x's lock
                               Thread 2:
                               x.methodA()
                                 // 2 fails to acquire x's lock
                                 // 2 acquires x's lock
                                 // 2 starts running methodA
                                 // 2 finishes methodA
                                 // 2 releases x's lock
```

```
Class C {
      synchronized void methodA() { }
      synchronized void methodB() { }
  }
  in main:
    C x = new C(), y = new C();
      // two threads start simultaneously
Thread 1:
x.methodA() 
  // 1 acquires x's lock.
  // 1 starts running methodA
  // 1 finishes methodA
  // 1 releases x's lock
                               Thread 2:
                               x.methodB()
                                 // 2 fails to acquire x's lock
                                 // 2 acquires x's lock
                                 // 2 starts running methodB
                                 // 2 finishes methodB
                                 // 2 releases x's lock
```

```
Class C {
      synchronized void methodA() { }
      synchronized void methodB() { }
  }
  in main:
    C x = new C(), y = new C();
      // two threads start simultaneously
Thread 1:
x.methodA() 
  // 1 acquires x's lock.
  // 1 starts running methodA
  // 1 finishes methodA
  // 1 releases x's lock
                               Thread 2:
                               y.methodA() 
                                  // 2 acquires y's lock.
                                  // 2 starts running methodA
                                  // 2 finishes methodA
                                  // 2 releases y's lock
```
- If T1 owns x's lock, (presumably because T1 has already synchronized on x), T1 may enter another synchronized method of x.
- In other words, if you try to acquire a lock you already own, nothing bad happens.
	- $-$  Happens when synch blocks call other functions that have synch blocks.
- CPU can still stop a thread T1 in the middle of a synch block and switch to a different thread T2.
	- $-$  In other words, synchronized doesn't mean the method can't get interrupted in the middle by another thread.
- If T2 happens to need a lock owned by T1, then the scheduler will immediately switch again.

### Fix bank account

Fix the race condition in bank2.

• Also can have synchronized blocks (inside any method): 

```
class C { 
   public void method() {
     synchronized (y) { … }
   }
in main: C x = new C(); x . method()
```
• When a thread tries to call x.method (), the thread will try to acquire the lock for some other object y, not x.

### Fix bank account

Fix the race condition in bank2 in a different way. 

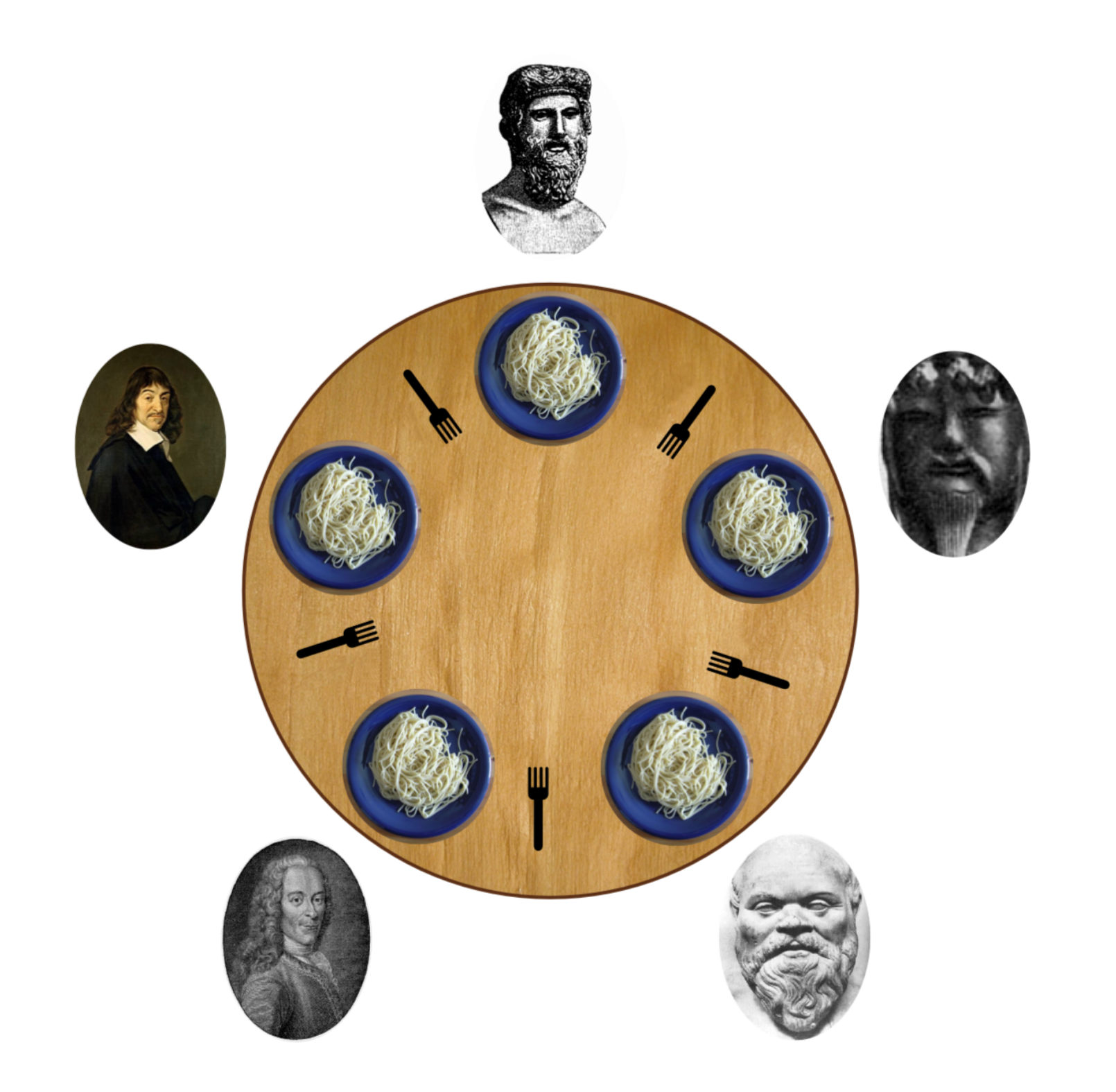

```
Assume we have five Fork instances.
Inside each philosopher's run method:
synchronized (fork to the left) {
   synchronized (fork to the right) {
     // eat spaghetti
   }
}
```
### Deadlock

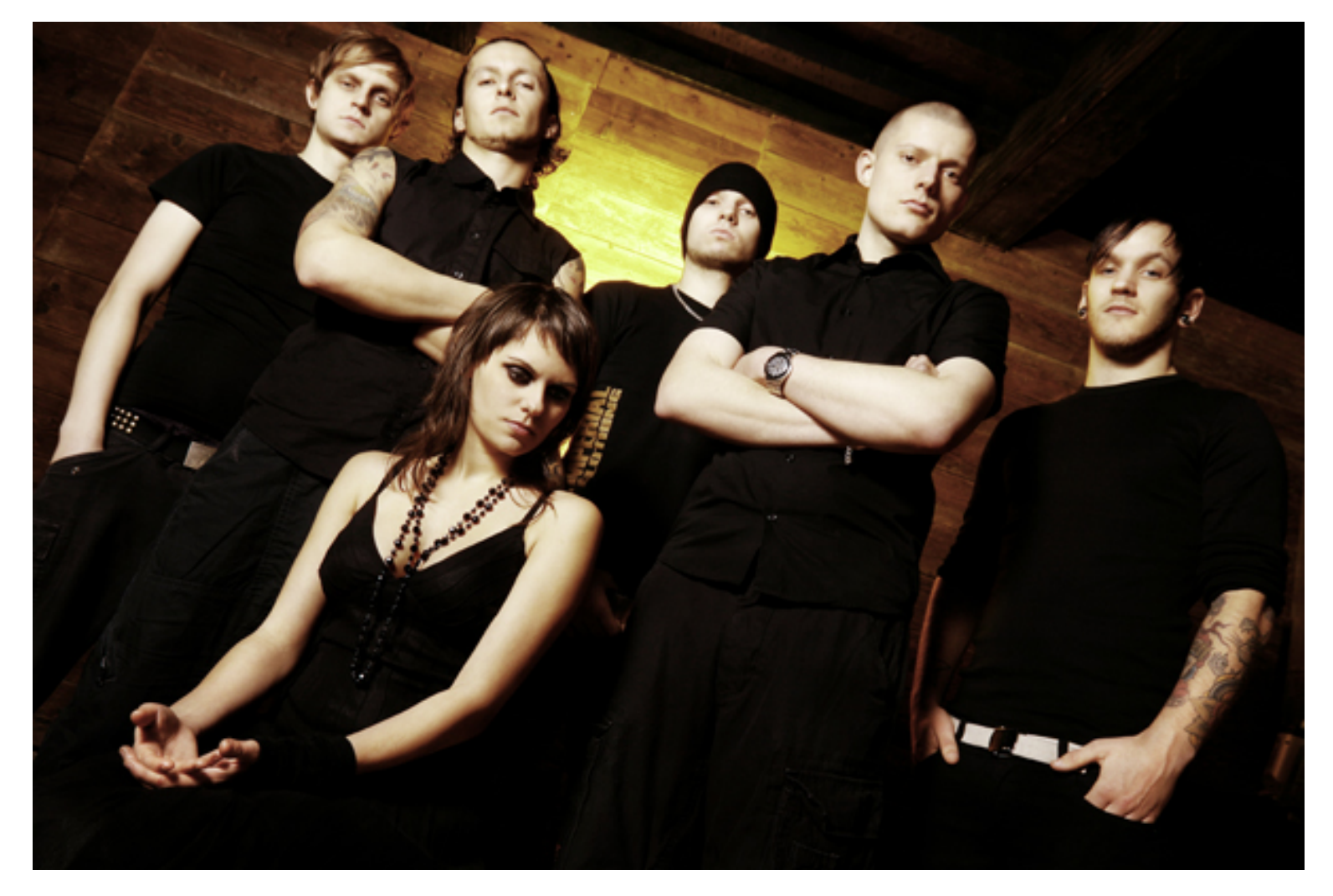

### Remedies

- Resource hierarchy: assign numbers to the forks; can't request a higher-numbered for before a lower-numbered fork.
- Central arbiter: Write a waiter class that manages all the forks. The waiter will never give out forks in a way that will allow deadlock.

### Other issues

- Starvation
	- $-$  A thread is consistently denied access to a shared resource by other "greedy" threads.
	- $-$  Example: synch methods that take a long time to run and are called frequently.
- Livelock
	- $-$  Thread A takes some action in response to another Thread B in attempt to avoid a problem.
	- $-$  Thread B then response to A's action.
	- $-$  Back and forth: neither thread is deadlocked, but they are too busy responding to each other to get anything else done.

## Coordination

- Imagine a restaurant with a chef and a waiter.
- The chef's job is to prepare food and place the food in the pickup area.
- The pickup area can only hold one order at a time.
- The waiter's job is to take the food from the pickup area to the tables.
- Class PickupArea models the waiting area for an order. Holds the order number as an int.
- Class Chef is a thread that when started, will cook ten orders back to back (sleeping randomly between them) and place them in the waiting area.
- Class Waiter is a thread that when started, will pick up ten orders from the waiting area and serve them (sleeping randomly between them).

• Show restaurant

- Waiter doesn't wait for chef to cook meals before serving them.
	- $-$  The waiter might serve the same meal over and over, or sometimes will serve order 0, which means there is no meal!
- Chef doesn't wait for the pickup area to be empty before cooking the next meal.
	- $-$  The chef might cook multiple orders and put them all in the waiting area back to back, overwriting the existing order that was already there.

# 2 part solution

- Part A:
	- $-$  Synchronize on the pickup area so that the waiter and chef don't step on each other's toes.
- Part B:
	- $-$  Have the two threads communicate about when orders are ready.

# Solution: Guarded blocks

- A guarded block is a block of code that cannot execute until a condition is true.
- Chef should not cook a new order until the pickup area is free.
- Waiter should not pickup an order unless there is one waiting in the pickup area.

In Chef.run(): while (pickupArea.orderNumber  $> 0$ ) { }

In Waiter.run(): while (pickupArea.orderNumber ==  $0$ ) { }

Let's try.

# Busy waiting is bad, mm'kay?

- Never wait on a condition with an empty while loop.
- If a thread cannot continue until a condition is true, we need to tell the thread to wait without wasting CPU cycles.
- Every object has two methods, called wait() and notifyAll()
- Inside a synchronized block on object x, a thread may call wait() and/or notifyAll()
- x.wait() suspends the current thread until it receives a wakeup call from x.notifyAll()
- x.notifyAll() wakes up all the threads that are waiting on object x.

Most common idiom:

T1: [inside synch for x] while (!condition)  $\{ x.wait(); \}$ 

T2: condition =  $true$ ; x.notifyAll();

# Try it out

### Why does this work?

- If T1 holds x's lock and calls x.wait(), then x's lock is temporarily released!
- Therefore, another thread T2 can acquire x's lock to fix the condition that T1 is waiting on.
- Busy waits and sleep()s don't release locks, so our first fix just got stuck forever waiting.

### Bank account vs Restaurant

• BankAccount worked with synchronized methods only because if we try to withdraw more money than we have, the withdraw() method simply *fails*. 

### Bank account vs Restaurant

- Chef & Waiter needs wait/notifyAll because:
	- We don't want the Chef to lose an order (fail) if there's already an order waiting to be picked up (aka when the Chef is ahead of the Waiter)
	- $-$  We don't want the Waiter to pick up the same order twice (fail) if there's not a new order waiting to be picked up (aka when the Waiter is ahead of the Chef).